## Target Code Generation

Using the generated intermediate code, covert to instructions and memory characteristics of the target machine.

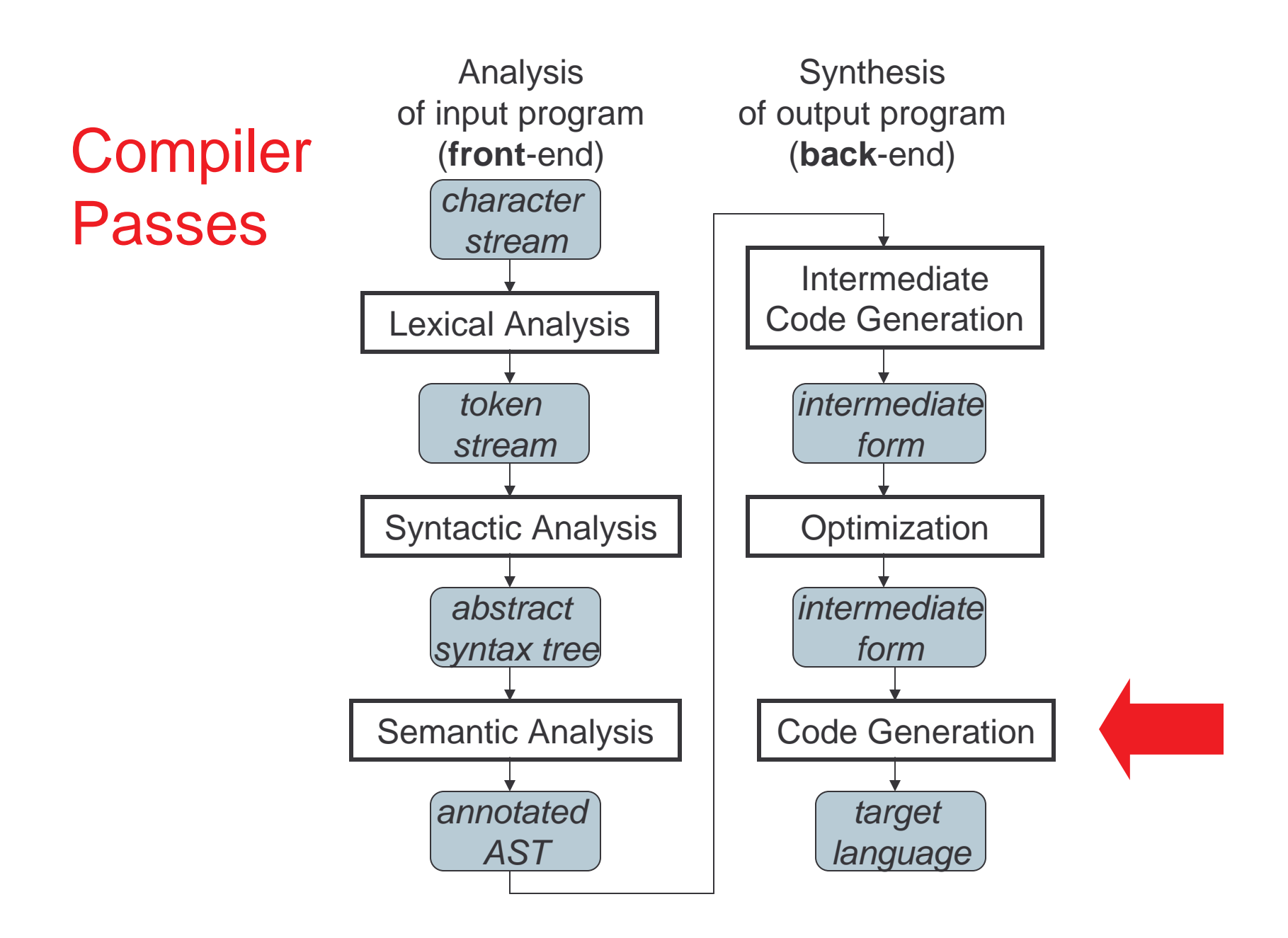

# Target Code Generation

Input: intermediate language (IL) Output: target language program Target languages:

- $=$  4080000 $\pm$  00.000  $\pm$ - absolute binary (machine) code<br>relecatable binary code
- relocatable binary code<br>assembly code
- assembly code<br>C

–

 $-C$ Target code generation must bridge the gap

## The gap, if target is machine code

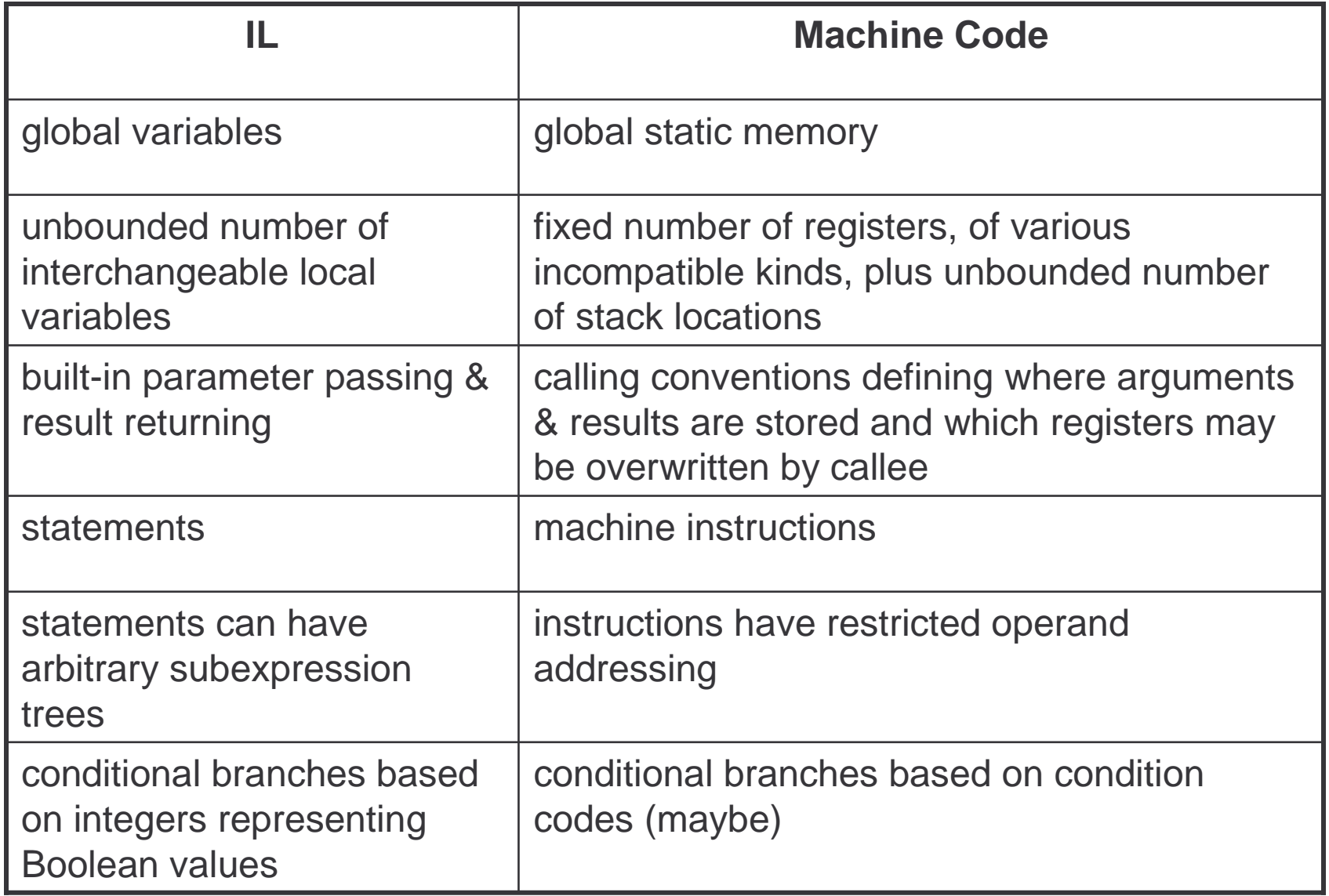

## Tasks of Code Generator

Register allocation

- IUI GAUI IL VAIIC for each IL variable, select register/stack location/global<br>memory location(s) to hold it memory location(s) to hold it
	- can depend on type of data, which operations manipulate it<br>Js frome a love ut
- Stack frame layout<br>compute layout of e
	- compute layout of each function's stack frame<br>\etruction soloction
- Instruction selection<br>for each IL instruction
	- for each IL instruction (sequence), select target language<br>instruction (sequence) instruction (sequence)
		- includes operand addressing mode selection
- Can have complex interactions<br>– instruction selection depends on w
	- instruction selection depends on where operands are<br>allocated allocated
	- שווער - some IL variables may not need a register, depending on the<br>instructions & addressing modes that are selected instructions & addressing modes that are selected

## Register Allocation

Intermediate language uses unlimited temporary variables

• makes ICG easy<br>maghing has fi

 Target machine has fixed resources for representing "locals" plus other internal things such as stack pointer<br>• MIPS, SPARC: 31 registers + 1 always-zero register

- MIPS, SPARC: 31 registers + 1 always-zero register
- 68k: 16 registers, divided into data and address regs
- x86: 8 word-sized integer registers (with a number of instruction-specific restrictions on use) plus a stack of floating-point data • x86: 8 word-sized integer registers (with a number of instructionmanipulated only indirectly

Registers are *much* faster th *h* faster than memory<br>in load/store RISC ma Must use registers in load/store RISC machines Consequences:

- should try to keep values in registers if possible
- must reuse registers, implies free registers after use
- must handle more variables than registers, implies spill<br>• Interacts with instruction selection on CISC, implies it's
- Interacts with instruction selection on CISC, implies it's a real pain

# Classes of Registers

## What registers can the allocator use?

Fixed/dedicated registers

- stack pointer, frame pointer, return address, ...
- claimed by machine architecture, calling convention, or internal convention for special purpose
- not easily available for storing locals<br>\tob\_re*s*ictors
- Scratch registers<br>• couple of registe
	- couple of registers kept around for temp values e.g. loading a spilled value from memory in order to operate on it
- Allocatable registers<br>• remaining registers
	- remaining registers free for register allocator to exploit<br>
	se registere months a systematitien by colled
- Some registers may be overwritten by called<br>procedures implies caller must save them acr procedures implies caller must save them across calls, if allocated
	- caller-saved registers vs. callee-saved registers

## Classes of Variables

What variables can the allocator try to put in registers?

Temporary variables: easy to allocate

- defined & used exactly once, during expression evaluation implies allocator can free up register when done
- usually not too many in use at one time implies less likely to run out of registers

Local variables: hard, but doable

- need to determine **last use**
- **e** of variable in order to free reg<br>ters implies need to make decis<br>register allocation • can easily run out of registers implies need to make decision about which variables get register allocation
- what about assignments to local through pointer?
- what about debugger?<br>
eleveriables
- Global variables:<br>really hard, bu really hard, bu
	- really hard, but doable as a research project

## Register Allocation in MiniJava

Don't do any analysis to find last use of local variables implies allocate all local variables to stack locations

- each read of the local variable translated into a load from stack
- each assignment to a local translated to a store into its stack location<br>
expression has expetly and use implies allegate

### Each IL expression has exactly one use implies allocate result value of IL expression to register

- maintain a set of allocated registers
- allocate an unallocated register for each expr result<br>• free register when done with expr result
- free register when done with expr result<br>• not too many II, expressions "active" at a
- not too many IL expressions "active" at a time implies unlikely to run out of registers, even on x86
- MiniJava compiler dies if it runs out of registers for IL expressions : (<br>registers ellecter:

# • X86 register allocator:

- eax, ebx, ecx, edx: allocatable, caller-save registers<br>• esi, edi: scratch registers<br>• esp: stack pointer: ebp: frame pointer
- 
- esi, edi: scratch registers<br>• esp: stack pointer; ebp: fram<br>• floating-point stack for doubi • esp: stack pointer; ebp: frame pointer
- esp: stack pointer; ebp: frame pointer<br>• floating-point stack, for double values • floating-point stack, for double values

## Stack Frame Layout

Need space for

- formals
- local variables
- return address
- (maybe) dynamic link (ptr to calling stack frame)
- (maybe) static link (ptr to lexically-enclosing stack frame)<br>• other run-time data (e.g. caller-saved registers)
- other run-time data (e.g. caller-saved registers)<br>dediacted register(e) to europert ecos

Assign dedicated register(s) to support access to stack frames

- frame pointer (FP): ptr to beginning of stack frame (fixed)<br>• stack pointer (SP): ptr to end of stack (can move)
- stack pointer (SP): ptr to end of stack (can move)
- Key property: all data in stack frame is **at fixed,** 
	- **statically** computed offset from FP<br>• easy to generate fast code to access da<br>lexically enclosing stack frames • easy to generate fast code to access data in stack frame, even lexically enclosing stack frames
		- compute all offsets solely from symbol tables

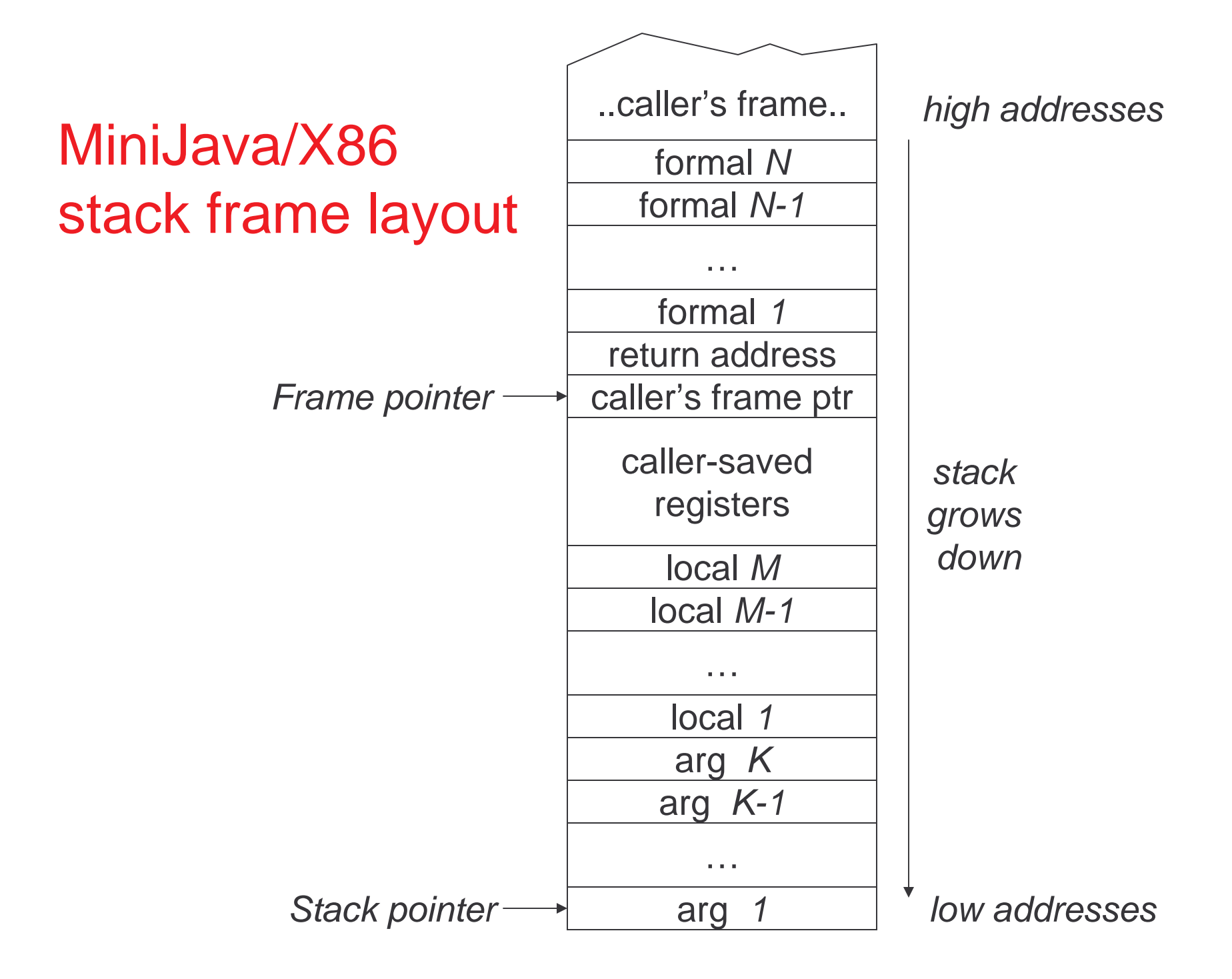

## Calling Conventions

Need to define responsibilities of caller and callee in setting up, tearing down stack frame<br>alvicaller can de seme things Only caller can do some things Only callee can do other things<br>Same things could be dene by **k** Some things could be done by both

Need a protocol

# X86 Calling Sequence

Caller:

- Gvaluales actual algunients, pushes them ( evaluates actual arguments, pushes them on stack<br>• in right-to-left order to support C varargs
	- in right-to-left order, to support C varargs<br>• alternative: 1st *k* arguments in registers
	- $\bullet$  alternative: 1st  $k$
- $\kappa$  arguments in registers<br>registers in caller's sta - saves caller-save registers in caller's stack<br>- executes call instruction
- executes call instruction
	- return address pushed onto the stack by hardware

Callee:

- nr pushes caller's frame pointer on stack<br>• the dynamic link
	- the dynamic link<br>ats un calloo's fra
- sets up callee's frame pointer<br>- allocates space for locals, call
- allocates space for locals, caller-saved registers<br>• order doesn't matter to calling convention
	- order doesn't matter to calling convention<br>ratts running calloo's codo
- starts running callee's code...

## X86 return sequence

Callee:

- vi puts returned value in right place (eax or floating-point<br>stack)<br>deallecates space for locals, caller-saved regs stack)
- –deallocates space for locals, caller-saved regs<br>nons caller's frame pointer from stack
- pops caller's frame pointer from stack<br>nops return address from stack and ju
- pops return address from stack and jumps to it<br>- ...

Caller:

- –deallocates space for args<br>Festeres caller saved regis
- restores caller-saved registers from caller's stack<br>continues execution in caller after call
- continues execution in caller after call...

## Instruction Selection

 of target machine instructions with same semantics Given one or more IL instructions, pick "best" sequence "best" = fastest, shortest, lowest power, ...

Difficulty depends on nature of target instruction set

- RISC: easy -<br>sally or → usually or
	- usually only one way to do something<br>• closely resembles IL instructions
	- closely resembles IL instructions<br>ISC: bard to do well
- CISC: hard to do well<br>Ints of alternative ins
	- lots of alternative instructions with similar semantics<br>• lots of possible operand addressing modes
	- lots of possible operand addressing modes<br>• lots of tradeoffs among speed, size
	- lots of tradeoffs among speed, size<br>• simple RISC-like translation may no
	- simple RISC-like translation may not be very efficient<br>• easy, as long as C appropriate for desired semar
- $\,$ C: easy, as long as C appropriate for desired semantics<br>• can leave optimizations to C compiler
	- can leave optimizations to C compiler<br>theses a big issue, particularly in

Correctness a big issue, particularly if codegen complex

## Example

IL code:  $t3 = t1 + t2;$  add \$3,\$1,\$2Target code (MIPS): add %1,%2,%3 Target code (SPARC): Target code (68k): mov.1 d1,d3<br>add.1 d2,d3<br>**set sede (**v86 add.l d2,d3Target code (x86): addl %ebx, %ecx addl %ebx, %ecx<br>. **instruction may**<br>actructions

### 1 IL instruction may expand to several target instructions

## Another Example

IL code:  $t1 = t1 + 1;$ Target code (MIPS): add \$1,\$1,1 Target code (SPARC): add %1,1,%1 Target code (68k): add.l #1,d1 …**o**r…<br>inc.l d1<br>seteede (x8C);  $\angle$ AA $\chi$  ( inc.l d1Target code (x86): addl \$1,%eax...Or...<br>incl %eax<br>.have.abeises incl %eax<br>**have choi**d<br>. Can have choices

• it's a pain to have choices; requires making decisions

## Yet another example

IL code:

 // push x onto stack  $sp = sp - 4;$ \*sp =  $t1$ ; sub \$sp,\$sp,4 Target code (MIPS): sw \$1,0(\$sp)<br>**get code (SPA** Target code (SPARC): sub %sp,4,%sp st %1,[%sp+0]<br><mark>get code (68k)</mark> Target code (68k):  $mov.l dl, -(sp)$ mov.1 d1,-(sp)<br>**get code (x86)**: Target code (x86): pushl %eax<br>/**eral IL instr**u

Several IL instructions can combine to 1 target instruction

## Instruction Selection in MiniJava

Expand each IL statement into some number of target machine instructions

• don't attempt to combine IL statements together<br>... aubdirecteru

# **In Target subdirectory:**<br>Class

```
abstract class Target
```

```
abstract class Location
```
- defines abstract methods for emitting machine code for<br>statements,e.g. <code>emitVarAssign,</code> <code>emitFieldAssign,</code> statements,e.g. emitVarAssign, emitFieldAssign, emitBranchTrue
- defines abstract methods for emitting machine code for statements, e.g. emitVarRead, emitFieldRead, emitIntMul• defines abstract methods for emitting machine code for
- return Location
- representing where result is allocated IL statement and expression classes invoke these operations to generate their machine code
	- each IL stmt, expr has a corresponding  $emit$  operation on the Target class<br>of target machines are hidden from IL and the rest of the Target class

t class<br>machir<br>ind the Details of target machines are hidden from IL and the rest of the compiler behind the Target and Location interfaces

## Implementing Target and Location

A particular target machine provides a concrete subclass of Target, plus concrete subclasses of Location as needed<br>Din Target (X86 sub

E.g. in Target/X86 subdirectory:<br>class X86Target extends Target<br>class X86Register extends Loca

class X86Target extends Target<br>class X86Register extends Loca<br>Class for expressions whose results are i class X86Register extends Location

r **extends** Location<br>hose results are in (inte<br>aPoint Stack exten • for expressions whose results are in (integer) registers<br>ss.  $X86E$ loating Point Stack extends Location

class X86FloatingPointStack extends Location<br>• for expressions whose results are pushed on the floating<br>stack • for expressions whose results are pushed on the floating-point stack

class X86ComparisonResult extends Location<br>• for boolean expressions whose results are in conditio • for boolean expressions whose results are in condition codes

Could define Target/MIPS,Target/C, etc.

## An Example X86 emit method

```
Location emitIntConstant(int value) { 
   Location result_location = allocateReg(ILType.intILType()); emitOp("movl",
regOperand(result_location)); intOperand(value), return result location;
}
```

```

Location allocateReg(ILType):
```

```
\blacksquareallocate a new register to hold a value of the given type void emitOp(String opname, String arg1, ...):<br>emitassemblycode<br>String intOperand(int):
  emit assembly code 
String intOperand(int):
```

```

String regOperand(Location):return the asm syntax for an int constant operand
```
return the asm syntax for a reference to a register

What  $x86$  code to generate for  $arg1 + int$  arg2? x86 int add instruction: addl %arg, %dest

semantics: %dest = %dest + %arg;

emit arg1 into register arg1 1 into register $\degree$ arg1<br>2 into register $\degree$ arg2 emit *arg2* into register $3$ arg2<br>then? then?

```
Location emit IntAdd(ILExprarg1,ILExprarg2) { Location arg1_location=arg1.codegen(this); Location arg2_location=arg2.codegen(this); emitOp("addl",
regOperand(arg1_location)); regOperand(arg2_location), deallocateReg(arg2_location); return arg1_location; 
void deallocateReg(Location):} deallocate register,
```
make available for use by later instructions

What x86 code to generate for *var* read or assignment?<br>Need to access *var*'s home stack location Need to access var's home stack location x86 stack reference operand: %ebp(offset)

- semantics: \*(%ebp + offset);<br>• %ebp = frame pointer
- %ebp = frame pointer

```
Location emitVarRead(ILVarDecl var) { 
  int var offset = var.getByteOffset(this);
  ILType var_type = var.getType(); 
  Location result location =
       allocateReg(var type);

ptrOffsetOperand(FP, var_offset), emitOp("movl",
regOperand(result_location)); return result location;
void emitVarAssign(ILVarDecl var,<br>Location rhs_lo<br>int var effset = var getByteOffs
} int var_offset = var.getByteOffset(this);<br>emitOp("movl",<br>regOperand(rhs_legation)
                        Location rhs_location) {
  emitOp("movl",
ptrOffsetOperand(FP, var_offset)); regOperand(rhs_location),} String ptrOffsetOperand(Location, int):return the asm syntax for a reference to a "ptr + offset" memory location<br>
```

```
void emitAssign(ILAssignableExpr lhs,<br>ILExpr rhs) {<br>Iecation rhs lecation -
                    ILExpr rhs) { 
  Location rhs_location =
       rhs.codegen(this); lhs.codegenAssign(rhs_location, this); deallocateReg(rhs_location); }
```
Each ILAssignableExpr implements codegenAssign<br>• invokes appropriate emitAssign operation,<br>• A Q emitVarAssign • invokes appropriate emitAssign operation,<br>e.g. emitVarAssign e.g. emitVarAssign

## Target Code Generation for Comparisons

What code to generate for arg1 < int arg2?

- 1 <.int arg2?<br>: <mark>value into sor</mark> • produce zero or non-zero int value into some result register
- MIPS: use an s1t instruction to compute boolean-<br>valued int result into a register<br>x86 (and most other machines): no direct instructic valued int result into a register

x86 (and most other machines): no direct instruction Have comparison instructions, which set condition codes

```
– c.y.
```
e.g.cmpl %arg2, %arg1 -<br>Priconditional branchinst<br>adee Later conditional branch instructions can test condition codes

```
e.g. jl, jle, jge, jg, je, jne label<br><mark>at code to generate?</mark>
What code to generate?
```
## Target Code Generation for Compares (1)

Location emitIntLessThanValue(ILExpr arg1, r argl,<br>r arg2)<br>s); ILExpr arg2) {<br>en(this);<br>en(this);

Location arg1 location=arg1.codegen(this);

Location arg2\_location=arg2.codegen(this); emitOp("cmpl",

 regOperand(arg1\_location)); regOperand(arg2\_location), deallocateReg(arg1\_location); deallocateReg(arg2\_location); allocateReg(ILType.intILType()); Location result\_location =

## Target Code Generation for Compars (2)

```
String true label = qetNewLabel();
emitOp("jl", true label);

regOperand(result_location)); emitOp("movl", intOperand(0),

String done_label = getNewLabel(); emitOp("jmp", done_label);

emitOp("movl", intOperand(1), emitLabel(true label);

regOperand(result_location)); emitLabel(done label);
return result location;
```
}

## Target Code Generation for Branch

What code to generate for iftrue test goto label?

## Target Code Generation for Branch

void emitConditionalBranchTrue(ILExpr test,<br>| ILLabeltarget)<br>| Issationat lesstionatest sedesem(this) ILLabeltarget){ Locationtest\_location=test.codegen(this);

```
emitOp("cmpl", intOperand(0),

emitOp("jne", target.getName()); regOperand(test_location));
```
}

## Target Code Generation for Branch (3)

What is generated for iftrue arg1 <.int arg2 goto label? <emit arg2 into %arg2> <emit arg1 into %arg1> cmpl %arg2, %arg1<br>jl true\_label movl \$0, %res movl \$0, %res<br>jmp done\_label<br>ue label: jmp done\_label true\_label: movl \$1, %res done label: jne *label* cmpl \$0, %res e *label*<br><mark>o better?</mark> Can we do better?

## Optimized Code Gen for Branches(1)

Idea: boolean-valued IL expressions can be generated two ways, depending on their consuming context

- for their value<br>- for their "condi
- for their "condition code"<br>ting eade gan anaratio
- Existing code gen operation on IL expression produces its value
- New codegenTest operation on IL expression produces its condition code
	- AOUUUIIIVAIISUIIN X86ComparisonResultLocation represents this result

Now conditional branches evaluate their test expression in the "for condition code" style

## Optimized Code Gen for Branches (2)

```
void emitConditionalBranchTrue(ILExpr test, 
                                ILLabeltarget){ Locationtest_location=test.codegen(this); 
(X86ComparisonResultLoc) test_location; X86ComparisonResultLoc cc = 
emitOp("j" + cc.branchTrueOp(), target.getName()); }
```

```
IL codegenTest Default Behavior<br>s ILExpr extends ILExpr {
class ILExpr extends ILExpr {<br>...<br>Location codegenTest(Target target) {
         return target.emitTest(this); } 
In X86Target class: } Location emitTest(ILExpr arg) {<br>Location arg_location = arg.co<br>emitOp("cmpl" intOperand(0)
      Location arg_location = arg.codegen(this);<br>emitOp("cmpl", intOperand(0),<br>regOperand(arg_location));
      emitOp("cmpl", intOperand(0),
                 regOperand(arg_location)); 
return new X86ComparisonResultLoc("ne"); deallocateReg(arg_location); }
```

```
L codegenTest Specialized Behavior<br>
class ILIntLessThanExpr extends ILExpr {<br>
...<br>
Location codegenTest(Target target) {
class ILIntLessThanExpr extends ILExpr { ... Location codegenTest(Target target) { 
       return target.emitIntLessThanTest(arg1, arg2); } 
In X86Target class: } Location emitIntLessThanTest(ILExpr arg1,
                                          ILExpr arg2) {
                                           ILExpr arg2) {<br>codegen(this);<br>codegen(this):
      Locationarg1_location=arg1.codegen(this); Locationarg2_location=arg2.codegen(this);
     emitOp("cmpl", 
regOperand(arg1_location)); regOperand(arg2_location), deallocateReg(arg1_location);

return new X86ComparisonResultLoc("l"); deallocateReg(arg2 location);
 }
```